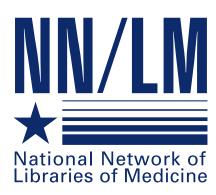

SOURCES February 1999 • Volume 17, Number 1 • ISSN 0749-6249

Illinois • Indiana • Iowa • Kentucky • Michigan • Minnesota • North Dakota • Ohio • South Dakota • Wisconsin

#### Τ N D E $\mathbf{X}$

## Looking Good

- Technology & Librarians
- Tech Notes 2
- 3 **Building Collaborations**
- ColdFusion and the Web 4
- 5 Funding Ops in GMR
- 5
- GMR Fellow Report 6
- NLM Integrated Lib Syst
- 6 HealthWeb

## Looking Good: Repackaging **Your Literature Search Results**

#### Cathy Perley, Manager St. Luke's Regional Medical Center

In these days of "disintermediation" and "why should we have a health sciences library when we have the Internet?" comments, it's useful to emphasize the value that skilled information professionals can add to electronic data when we're not working with a "stat" situation. Repackaging electronic literature search results offers a practical way of showcasing our value as professionals.

People working in larger institutions or healthcare organizations probably have access to sophisticated repackaging tools. The ideas described in this article, however, will work for anyone with word processing software, access to one or more electronic databases, and

## **Making Technology Work for Librarians** Jean Sayre, Associate Director

This issue of 3 Sources focuses on the increasing use of technology in libraries. Technology is a powerful tool for librarians; deciding how to use this tool can be challenging. Cathy Perley, St. Luke's Regional Medical Center, has written an article describing simple techniques to improve the value of a basic library service, literature searching. The preparation of search results can serve as an opportunity for library promotion. Dan Barkey, Steve Hunt, and James Shedlock, from Northwestern University define the ColdFusion software and provide examples of possible uses in the library setting. James Shedlock also has written an article describing recent changes in the HealthWeb project. The conversion of HealthWeb to a database format will allow the end user more searching flexibility and simplify the generation of public web pages.

Logan Ludwig, Loyola University, describes "Building Collaboration Between Librarians and Information Technologists", a videoconference forum sponsored by the GMR, to be held at the Midwest Chapter/MLA annual meeting. The forum features four interactive sites, teams of librarian and information technology personnel, and representatives from hospital, academic, and medical center libraries. The work model is evolving from working alone to teaming with information technology personnel. This forum will assist librarians to build bridges and develop a team approach for working with information technology personnel. TechNotes has two guest authors, Peggy Richwine and Allan Barclay, and defines common telecommunications terms.

NLM has announced the planned release of Locatorplus as part of the new integrated library system. Locatorplus replaces CATLINE, SERLINE, AVLINE and Locator. Check this issue of 3 Sources for details on the exciting new features. The GMR is pleased to announce the availability of funding for this year's GMR Fellow Award, Exhibit Award, Course Development Award and Technology Awareness Program Award. A brief description of the awards and application information is included in this issue. In addition, Michele Staley and Larry Ellis share the benefits gained from participating in the GMR Fellow Award program.

The GMR wants to include information in 3 Sources about its members. If you have a unique experience, article, or idea to share, please contact the GMR at (800) 338-7657 or via email at gmr@uic.edu. We all benefit by sharing new developments in the region.

basic computer skills. I have used terminology from Microsoft Word in a PC environment for these suggestions, but the same techniques are available in most word processing programs.

## **Build a model**

Why waste time? Invest some time up front and use your word processing software to create a model search report template that you can use repeatedly. When you adapt the

form for an individual customer, simply save the report by a different file name. This allows the original template to be ready for immediate reuse.

## Tell customers who you are and what you do

A good literature search report can travel through many hands, each set of which represents a potential customer or library supporter. It pays to think about how you can use that to your advantage.

For example, if you add a footer to your model report form, you can make sure that everyone who reads even one page of the report knows where it came from. In Microsoft Word, insert footer by clicking on View at the top of the page, then Header and Footer. Follow the prompts from there to insert the name of your library or

## NEWSLETTER Staff

Managing Editor Jean Sayre

## Editor Kathy J. Davies

GMR STAFF

Acting Director Jean Sayre (jwsayre@uic.edu)

## Information Services

<u>Supervisor</u>

Deneen Wynn (deneenw@uic.edu)

## **Budget** Analyst

Rosa Marjalaakso (marjalaa@uic.edu)

#### Communications Coordinator

Kathy J. Davies (kjdavies@uic.edu)

## **Technology Coordinator**

Chris Shaffer (shaffer@uic.edu)

## <u>Network Coordinator</u>

Charniel McDaniels (mcdaniel@uic.edu)

## **Outreach Coordinator**

Angela Taylor (angelact@uic.edu)

## **3** Sources

NN/LM Greater Midwest Region The University of Illinois at Chicago Library of the Health Sciences (M/C 763) 1750 West Polk Street Chicago, IL 60612-7223 312/996-2464 Contact the GMR office at 1- 800/338-RMLS (7657) 312/996-2226 fax gmr@uic.edu www.nnlm.nlm.nih.gov/gmr/

**3 SOURCES** is produced under National Library of Medicine contract N01-LM-6-3523

# Tech Notes <

## **Telecommunications - Medical Applications**

Peggy Richwine and Allan Barclay Ruth Lilly Medical Library, Indiana University

Medical librarians searching MEDLINE in the 1980's used a phone line connection to a remote computer to transmit data at 300 bits per second, also referred to as 300 bps or 300 baud. Near the end of the decade, transmission rates increased to 1200 bps and then to 2400 bps. Ten years later, modems can operate at the maximum transmission rate for standard phone lines of 56,000 bps or 56 Kbps. T1 lines, used for high-speed transmissions, have a transmission rate of 1,540,000 bps or 1.54 Mbps.

Many telemedicine applications use telecommunication capabilities to transmit images and speed of transmission affects the quality and usability of the communications. Some applications require the transmission of still, high-resolution images such as x-rays or pathology slides. Others require a constant stream of images for videoconferencing. Bandwidth, expressed in bits per second, is the carrying capacity of the transmitting medium. Switching, the transmitting medium fabric, and the packaging of the transmission all influence the difference in transmission speeds.

The figure below shows increasing bandwidth, the transmitting medium, and some of the telemedicine applications that are possible with different bandwidths. As telecommunication rates have increased, so has computing storage and power, making telemedicine much more feasible. Constant improvements in wireless technologies add to transmission possibilities. The issues involved with these applications include not only speed of transmission but quality of resolution, security of data, equipment needed to receive and send the data, and adaptation by health practitioners at both ends of the communication.

| Transmitting Medium | <b>Bandwith</b>          | Medical Applications                                                                                                    |
|---------------------|--------------------------|----------------------------------------------------------------------------------------------------|
| Standard Phone Line | 56 Kbps                  | Internet, www, home monitoring,<br>blood pressure, infusion pump,<br>telefacsimile                                                                                                    |
| ISDN                | 128 Kbps                 | Static Imaging-Store and Forward<br>(Radiology, Pathology, Dermatology)<br>Desktop Video Conference Static                                                                                                    |
| T1 line             | 1.54 Mbps                | Imaging-Real Time<br>(Radiology, Pathology)                                                                                                    |
| Ethernet/LAN        | 100 Mbps                 | Dynamic Imaging-Interactive TV<br>teleconsulting, video<br>teleconferencing (Cardiology,<br>Dermatology, Dentistry,<br>Endoscopy, General Practice,<br>Neurology Obsteterics/Gynecology,<br>Oncology, Pathology, Pediatrics,<br>Psychiatry, Urology) |
| DS3 (T3)            | 45 Mbps Virtual Presence |                                                                                                    |
| Coaxial/Cable TV    | 140 Mbps                 |                                                                                                    |
| Fiber Optic         | 565 Mbps                 |                                                                                                    |

## Building Collaboration Betweeen Librarians and Information Technologists

By: Logan Ludwig, Ph.D., Director, Health Sciences Library/Media Services/Telehealth Loyola University Health System

The 1990's has been called the Information Age. The new millennium is already being heralded as the Communications Age. For in the last decade, new communication tools have dramatically changed how we create, access and disseminate information; and how we work:

• Most work has become intellectual. We deal with symbols, concepts and other levels of abstraction.

• Because intellectual work is complex, it requires collaboration among individuals.

• Knowledge workers need computing and communications tools to assist them with collaborative work - especially in the health sciences environment where work is characterized by geographic dispersion of coworkers and increasingly compressed time frames for work output.

In the health sciences, we have begun the process of migrating from information collaboration processes dominated by print and telephony based communications to multimedia communications. The image of the scientist of health care provider working alone in isolation is changing to that of (local or remote) teams working to solve a problem or provide enhanced health care. (see Fig.1)

| Telecommunication:   |               |                                |  |
|----------------------|---------------|--------------------------------|--|
| Changing How We Work |               |                                |  |
| WORK ALONE           | $\rightarrow$ | TEAMING (Local/Remote)         |  |
| SUPPORT SERVICES     | $\rightarrow$ | PERSONAL PC-BASED APPLICATIONS |  |
| COMMUTING            | $\rightarrow$ | TELECOMMUTING                  |  |
| ON-SITE TRAINING     | $\rightarrow$ | DISTANCE LEARNING              |  |
| MINUTES/MEMOS        | $\rightarrow$ | WORKFLOW & GROUPWARE           |  |
| TEXT & TELEPHONY     | $\rightarrow$ | MULTIMEDIA COMMUNICATIONS      |  |
| BASED                |               | BASED                          |  |

#### Figure 1. The Impact of Telecommunications on How We Work

To stimulate a deeper appreciation of the motivating forces for collaboration between librarians and information technologists, the National Network of Libraries of Medicine,Greater Midwest Region is planning to underwrite a half-day videoconference forum which will be hosted by the Midwest Chapter at the Annual Meeting in Grand Rapids. Not only is the subject of the forum collaboration; but the process of developing the forum is an example of collaboration at work. It involves collaboration between the GMR Education and Training, Technology Awareness Committees and the Midwest Chapter Annual Meeting committees; and teams of librarians/information technologists from academic, networked and stand-alone hospitals and medical centers whom will serve as presenters and panelists.

Scheduled preliminary presenters include both librarians and information technologists from a broad spectrum of institution types: Ralph Brueggemann, Leslie Schick and Roger Guard, University of Cincinnati Medical Center; Donna Johnson, Allina Health System; Alan Barclay, Ruth Lilly Medical Library; Ellen Nagle, University of Minnesota; Cathy Perley, St. Lukes Regional Medical Library; Larry Wood and Jim Duncan, University of Iowa Libraries; and Paul Blobaum, Silver Cross Hospital.

The forum will also employ the use of videoconferencing or telepresence, one of the newer tools of collaboration. Attendees who cannot travel to the host site (Grand Rapids) can participate by attending at any of the four remote sites (Chicago, Cincinnati, Iowa City, and Minneapolis). In fact, many of the presentations will originate from the four remote sites and each site will be in audio and visual contact with every other site through "continuous presence" technology.

The workshop will provide librarians and information technologists the opportunity to acquire knowledge and develop techniques designed to increase the effectiveness of collaborative efforts. The broad focus on partnering among professionals within diverse corporate cultures in the first section of the workshop, and a narrower focus on institutional priorities in the latter section will address the needs of a broad range of people, perspectives, and projects.

The workshop is designed to be highly interactive, with sharing among the full group, pairs of librarian/IT institutional teams, reactor panels, and audiences at each of the five videoconference sites. The forum will also include targeted individual presentations and attendees will be provided both readings and bibliographies. Registration will be through the Midwest Chapter Registration forms. Space will be limited so early registration is encouraged. The program will include an overview of cultural systems ideology; an introduction to the changing environment and technical issues that can affect working relationships; and it will highlight successful collaborative efforts between library and information systems personnel within different organizational environments (academic, hospital system, and stand-alone hospital).

The forum will explore issues needing resolution like increasing overlap in services and functions between library and IT; difficulty keeping current with rapidly changing technical developments; the expanding demand for computing support services; difficulty in providing training for the campus and obtaining adequate training for computing and library staff; the need for appropriate physical space that is wired and equipped for network access; developing and providing access to electronic information; and monitoring and educating users about copyright and fair use in the electronic environment.

The forum will also examine factors motivating collaboration such as executive mandates to merge units; scarcity of financial resources; desire to consolidate overlapping functions and actions; need to incorporate a variety of professionals' perspectives into project design; growing interdependence of librarians and information technologists; need to develop new services in the networked environment; and overall institutional survival.

What is the motivation for collaboration? What's the payoff? In a word, the answer is TIME, our most critical, valuable, and nonrenewable resource. The goal is to make work more meaningful and fulfilling, and the payoff is to enable us to serve clients better and more effectively. Yes, it will take some new skills to use these new tools; personal behaviors as well as corporate cultures will go through some changes. But the rewards are significant, long-lasting quickly achievable, and will allow us to work together in rich ways.

For more information contact the GMR office at (800) 338-7657 or gmr@uic.edu.

## **ColdFusion: Cutting Edge Tool** for Web-Based Information

Dan Barkey, Head of Information Systems; Steve Hunt, HealthWeb Programmer; & Jim Shedlock, Director, Galter Health Sciences Library , Northwestern University, Chicago

The Galter Health Sciences Library has been recently using ColdFusion from the Allaire Corporation (http://www.allaire.com) to manage and enhance their web site operations.

## What is ColdFusion?

ColdFusion is server software that uses its own tag-based language, similar to HTML, to "enable developers to build highvolume, transaction-oriented web sites and web applications for electronic commerce, business information systems, content publishing and multi-user collaboration. Launched entirely on the Web in early 1995, Allaire was founded on the belief that the Web will transform the way businesses and organizations operate."

## What does ColdFusion do?

ColdFusion allows developers to create web sites that are interactive and dynamic. It allows applications such as an electronic library, a searchable database, or an interactive store engaging in Internet commercial transactions, to function. Cold-Fusion offers a great deal of flexibility for designing a wide range of web applications. Essentially, ColdFusion lets the user design a structure for web interactivity.

ColdFusion structure consists

of a series of interlinking files. Each file contains unique information and remains unique for easy updating or subsequent changes to the file structure. When each file in the application is dependent on the next for an action. ColdFusion allows the developer to determine how the links among the files occur so that the necessary action is performed easily and efficiently. I have listed below some examples to demonstrate how ColdFusion works.

## **Demonstration Examples**

The new HealthWeb database is one example of ColdFusion at work (see the related HealthWeb article in this issue for more details). Another example is creating an electronic reserve service in a typical library setting. The goal in developing a web-based electronic reserve system (an application) is better service to the user by allowing students to pick up reserve material at their convenience without staff intervention. Using this technology frees the user from dependence on the physical library hours; the electronic library clearly offers a benefit to a well-connected user. Building these services with

traditional HTML programming is tedious and time consuming, if not impossible. A better tool, like ColdFusion, is required.

Using forms as a basis for the file structures, librarians can establish a record for faculty reserve submissions (the assigned material, for example, an article, book chapter or electronic document), a structure for organizing faculty material (by faculty name, course name, subject and keyword), and a request or interface form for searching and browsing the database of course materials. When a user requests a document listing by course, instructor or subject, ColdFusion interprets the request, queries the database, formats the results in HTML "on the fly," and sends the resulting HTML pages to the web server, which in turn, sends it on to the client for viewing.

Overall, ColdFusion provides a new and better way to organize electronic information. Use of ColdFusion and similar tools keeps librarians and information professionals at the cutting edge of service.

Note: This article is based on a poster presentation at the 1998 annual meeting of the Medical Library Association, Philadelphia.

## National Library of Medicine Meetings at MLA

- Online Users' Meeting "Sunrise Seminar" session Monday, May 17, 1999, 7:30 AM-8:15 AM, Regency Room C.
- National Library of Medicine Update Monday, May 17, 1999, 10:30 AM-12:00 Noon, Grand Ballroom.
- DOCLINE: The Next Generation "Sunrise Seminar" Tuesday, May 18, 7:30 AM-8:15 AM, Columbus Room E-F.
- NLM/Research Section—Making an Impact Through Outreach Monday, May 17, 2:00 PM-3:30 PM, Columbus C/D Room

# **Technical Bulletin**

The list below summarizes the articles published by the National Library of Medicine in the Technical Bulletin (http:// www.nlm.nih.gov/pubs/ techbull/tb.html). To request print copies of individual articles, please contact the GMR office.

January/February 1999

Technical Notes (e1) **AIDSLINE** Satellite Teleconference List of Serials Indexed for Online Users (LSIOU), 1999 **Order Information** Cumulated Index Medicus. 1998 Order Information Updated PubMed and Internet Grateful Med Training Manuals Available Correction to the September-October 1998 NLM Technical Bulletin titled AVLINE(r) and CATLINE(r) Data To Be Removed from Other NLM Databases Frequently Asked Questions (FAOs) Available from NLM Home Page 1999 MLA Meeting Reminder and NLM Invitation Index Medicus 1999 Subscriptions and List of Journals Indexed In Index Medicus 1999 Available for Order NLM Classification, 5th Edition Additions and Changes List 4 (e2) PubMed: Searching Using Subsets (e3) **OLDMEDLINE** Database Moves Back in Time (e4) Hands On: PubMed Update (e5) **MEDLINEplus** (e6)

## New Funding Opportunities in the Greater Midwest Region

Kathy J. Davies, Communications Coordinator

The GMR is pleased to announce the availability of funding for the GMR Fellow Award, Course Development Award, Technology Awareness Program, and the Exhibit Award. The new Request for Quotations (RFQ) are available on the GMR web site.

#### All Proposals (except Exhibit) are due June 15, 1999.

**GMR Fellow Award** The Fellow Award is an excellent opportunity for hospital librarians to gain experience in using new technology and learn from your colleagues. Networking with other librarians can provide new insight into technology issues. The GMR is willing to consider a flexible time frame with a minimum of five days for the followship experience. **RFQ:** <u>http://www.nnlm.nlm.nih.gov/gmr/funding/fellow/rfq.html</u>

**Course Development Award** Many GMR librarians are also excellent teachers. This award allows librarians to share their skills and knowledge with the region. Course requirements include: 4 hours in length, hands-on training of NLM products and services, and aspects of technology. The course can be web-based, delivered by e-mail, or available through other electronic means.

RFQ: http://www.nnlm.nlm.nih.gov/gmr/funding/training/rfq.html

Technology Awareness Program This award is for seed money to develop a symposium for health care professionals. It is an excellent way to gain recognition for your library. The theme for the symposium must highlight using technology in an innovative manner to deliver biomedical information.

RFQ: http://www.nnlm.nlm.nih.gov/gmr/funding/technology/rfq.html

**Exhibit Award** This award provides an opportunity for librarian outreach to local or state health professionals. Exhibiting at a local healthcare professional association meeting allows librarians to identify a patron base for outreach. It also provides an opportunity for promoting your library or consortium as well as NLM products and services. This is an excellent method of increasing your library's recognition among health professionals.

Please apply at least 2 months before the date of the exhibit. RFQ: <u>http://www.nnlm.nlm.nih.gov/gmr/funding/exhibit/rfq.html</u>

The GMR strongly encourages librarians to submit proposals, and we will guide you through the process if you need help. We are happy to provide examples of funded proposals and answer any questions. Submitting an award proposal is an excellent way to gain experience in proposal writing. GMR award recipients have gained valuable experience in using technology, experienced opportunities for library promotion, and increased both instructional and organizational skills.

## Michele Staley Salem Community Hospital <u>GMR Fellow Rec</u>ipient

# **1998 GMR Fellow Report**

#### **Application Process:**

*Michele Staley:* The application process was straightforward and clear. I identified areas that would be beneficial to me by comparison of my library to similar GMR facilities. After developing an initial curriculum, I had an opportunity for review and changes before submitting a final version.

*Larry Ellis:* We determined the areas of training by evaluating the current status of Salem Community Hospital, reviewing questions received from the applicant, and including new technology formats. The curriculum was also designed to prepare Michelle for the responsibilities of becoming a fully affiliated OhioLINK library. Site visits were included so that the GMR Fellow could network with hospital librarians.

The visits also demonstrated how librarians are providing specialized collections and using technology to provide library services. Meeting Training

#### **Objectives:**

Michele Staley: I met all of my educational objectives for the fellowship experience. Each librarian instructor contributed a specific area of expertise to the curriculum. The librarians provided valuable information on selecting databases, search strategies, and medical information resources. My searching skills were sharpened and I was exposed to many new information resources. I believe that my familiarity with the host institution also enhanced my fellowship experience.

# Volunteering to be a Host Library:

Larry S. Ellis: We volunteered because of the opportunity to provide training to a member of the Council of NEOUCOM Associated Hospital Libraries. The fellowship allowed the recipient to develop an understanding of her responsibilities in the OhioLINK/ NEOUCOM community. The fellowship was also an opportunity to explain the central points of our consortium arrangement. This training will have a positive impact on future consortium activities. The Fellow can now benefit from OhioLINK resources without constant assistance from NEOUCOM.

## Continuing the Fellow Award program:

*Michele Staley:* Overall, the program was a wonderful exper-

Larry S. Ellis Director, NEOUCOM GMR Fellow Host Institution

ience for me. I have great praise for the many professionals that worked with me at NEOUCOM. I encourage you to continue this important program in the GMR. The program is an asset to our profession and benefits countless people by supplying trained, resourceful professionals.

*Larry Ellis:* I would definitely recommend that this program be continued. I would emphasize that this program be geared toward the hospital librarian. I would also recommend that if possible, a longer training period would be more beneficial. Also, I would suggest that the Fellow begin work on a small project related to their institution. This project would allow the Fellow to use their experience to benefit their home institution.

5

# Looking Good: Repackaging Your Literature Search Results

department and essential contact information.

What about visual impact? Does the appearance of the report form imply "this work has value"? Consider the possibilities. Does your organization have a logo? If so, can you get a copy of it on a disk? Copy and paste the logo onto the cover sheet of your template. Do you want to provide a visual reminder of who you are or what your library looks like? Use a digital camera to take a picture and copy and paste that to your cover sheet.

If you do not have access to a logo or a digital camera, consider creating your own "image" with a word processing tool like WordArt, which comes with Microsoft Word. You can create special effects with words quickly and easily. Never used it? Check out the index in Help.

## Tell them what you're going to tell them

When you introduce a speech, you generally begin by telling people what you're going to tell them. At that point you have their attention and your best opportunity to sell the value of the message.

In the search report, the cover sheet functions as an introduction. Here's where you fill out the information specified with your model report template: the date, customer name and department, topic, name and scope of the databases searched, search strategy, suggestions for the customer on getting copies of cited articles, etc. The cover sheet also offers an opportunity for you to add value to the clarity of your literature search results. For example, you can summarize your findings, highlighting key concepts. You can also explain how you have organized the search results. What organizational pattern makes sense to your customer? Chronological or subtopical?

Complete your model cover sheet by adding a page break at the end, so that your search results appear on the following pages.

Capture your search results

A digital format makes it possible to capture data from a number of different electronic sources, insert it into one document, and edit so that it reads clearly for the customer. You can accomplish that by feats of technological wizardry or you can take a low-tech path using the word processing functions MS Word calls Copy and Paste. One caveat: just because something can be done, does not mean it should be done. Make sure that you observe copyright guidelines and always credit your sources appropriately.

Let's say that you have located citations from two separate sources, PubMed and a locally produced reference database. If it is possible to access every information source and to prepare your search report on the same computer, the job is fairly straightforward. You can work back and forth between information sources and the report, copying and pasting citations into the search results as you go.

If you can not search each database and create the search report on one machine, you can save chunks of data to a disk and bring them all together at the computer you use to prepare the search report.

PubMed makes saving to disk easy. When you have located the citations you want to include, go to the bottom of the PubMed screen. You have options to save to a Macintosh, PC, or Unix operating system. You also have a choice of saving to Text or HTML. In this case, select Text. Then click the Save button. On the screen that appears at that point, choose how you want to save the file. PC users will probably specify saving to disk on the A: drive. Assign the file a name, add the extension .txt to the name, and make sure the file type specifies text rather than HTML so that you can open it in your word processing software. Your file name, then, might read Doctor1.txt.

Other electronic databases offer different ways of saving files to a disk. Just make sure that the file you end up with ends with either a .txt or .doc extension to prevent problems with integrating the data into your word processor.

## Put it all together

At this point, you are ready to customize your model report template. Fill out the cover sheet so that it reflects the current search. Next, copy and paste your search results to the pages following the cover sheet. You will have a mishmash: each citation will include title, author. source, and an accession number, but will appear in different formats. Also, there will be extra spaces and carriage returns. You can reformat that data without violating copyright guidelines. Use the APA style or create your own format-the idea is to make the information clear to the customer. Are there abbreviations that should be spelled out, like journal titles? Are there elements that would be meaningless or confusing to the customer? Delete them.

Abstracts are often restricted by copyright, so unless you're sure of your right to revise them, they're best left unedited. You can, however, emphasize certain phrases within the abstract by using the bold or italics function of your word processor. You can also call attention to certain points by adding your own comments before or after the abstract.

If you have the time and the nature of the information warrants, consider adding tables, photos, or other visual elements to your search results. Would it be useful to include an anatomical drawing or chart? Work within copyright limitations, but you can use your copy and paste skills to retrieve many visual elements from the www and other electronic resources.

## **Deliver the goods**

Many customers are comfortable receiving their search results by mail or fax, but they may also appreciate receiving search results by electronic mail. In that case, it's relatively simple to create an e-mail message and attach the search results as a file. On the other hand, some e-mail users have trouble receiving attached files. For those customers, you can copy and paste the report into an electronic mail message, but you may sacrifice features like bolding, italics, and special spacing. Is it worth the effort?

There are times when "rip and read" is the only way to go with search results. On the other hand, when you have the time to present your work in its best light, repackaging makes sense. It makes a difference to the customer, and in the long term it makes a difference in the way your services are perceived.

# HealthWeb: An Update on the Database Project

James Shedlock, Director, Galter Health Sciences Library, Northwestern University, Chicago

As the web continues to grow in volume and influence, the organization of valuable web resources becomes a major problem. Librarians are concerned that users searching the Internet are exploring the tip of a mountain of both useful and useless information. So what do librarians do when faced with a huge volume of information? They organize, and this is what is taking place with HealthWeb.

HealthWeb is a collaborative project of the health sciences libraries from the Committee on Institutional Cooperation (CIC) and the Greater Midwest Region's (GMR) resource libraries. HealthWeb's major goal is to organize and disseminate highly selective web re-

sources in all the health sciences served by HealthWeb's participating institutions. GMR librarians have been selecting and organizing web resources that meet quality control standards, and they have been crafting separate web pages for each discipline they volunteer to organize. With support from the National Library of Medicine, HealthWeb is converting its operation to a database format. The database will make searching by users faster and easier, and make management of the growing number of selected web resources easier and more efficient for librarians.

The HealthWeb database will be brought to the web using Cold Fusion server software (See related Cold Fusion article

in this issue). The relational database structure consists of separate tables that hold information about editors, their institutions, selected web sites, brief content summaries, descriptors and etc. HealthWeb will have both browse and search features. The plan is for the browse feature to use NLM and LC classification headings to present the broad topics to users. A search function will provide more advanced options allowing the user to identify specific resources quickly and efficiently by subject, keyword, author, title or uniform resource locator (URL). Browsing will depend on how the subject editors classify each web resource, while searching is dependent on all the fields applied to the URL

record. HealthWeb organizers are following the new Dublin Core metadata standard, for defining the record structure of individual Web resources. The beauty of the structure designed by Steve Hunt, the HealthWeb programmer at Northwestern's Galter Library is that once 'cataloging' takes place, the database automatically updates and creates the public web page simultaneously. This particular feature, automatically generating a web page, allows librarians the freedom to concentrate on searching and selecting the best web resources for users.

The HealthWeb project is supported under NLM contract #N01-LM-6-3523 with the University of Illinois at Chicago.

## **NLM Integrated Library System**

Kathy J. Davies, Communications Coordinator

## Locatorplus

NLM is preparing to provide public access to its new Integrated Library System, "NLM Locatorplus" soon. Locatorplus, which replaces C ATLINE, SERLINE, AVLINE, and Locator, will be available from the NLM Home page (http://www.nlm.nih.gov). NLM is excited to be able to provide, in one integrated product, so much information directly to our customers.

## Web Tutorial

A web tutorial on how to use Locatorplus will soon be announced in the electronic NLM Technical Bulletin (http://www.nlm.nih.gov/pubs/ techbull/tb.html). Also, the Reference and Customer service staff has prepared a number of Frequently Asked Questions (FAQ)s regarding Locatorplus, available soon at (http:// www.nlm.nih.gov/services/ faq.html). Prepared by NLM ILS training staff, this tutorial will walk through the features of the new catalog and explain the parts of the records including holdings, details, and MARC displays.

## New features available in Locatorplus

- Viewing current receipts of both serial and monograph material (effective with 1999 receipts).
- Searching for books, audiovisuals and journals together or separately.
- Limiting searches to items in the history of medicine collection or reference collections.
- Hotlinks to online journals will be available from many records.
- Advanced searching on such

field specific areas as indexing status or conference name.

• Direct access to additional resources available including NLM databases, MEDLINE*plus*, Images from the History of Medicine, TOXNET, HSTAT, and other medical library catalogs.

NLM staff began using Endeavor Information System's Voyager ILS in late November 1998. There are more parts to the total NLM system reinvention efforts and more work still to be done, but the ILS/OPAC functions are sound and ready to be shared.

Because reinvention is not yet complete, the existing DOCLINE system will continue to point to the old SERLINE, CATLINE and AVLINE data-bases until Fall 1999 when a brand new DOCLINE arrives. This is not a problem for borrowing journals, because all serial titles will be added to both Locatorplus and SERLINE, but is a problem for ordering monographs and audiovisuals. Since CATLINE and AVLINE are no longer being updated, there will be records for monographs and audiovisuals that will appear only in Locatorplus. These records will contain NLM record numbers (NLM "UI") which will not be recognized by DOCLINE. ILL requests for these new items will require the user to type the bibliographic information and call number into DOCLINE in order to initiate the loan.

Questions, comments and suggestions regarding this launch can be sent to: custserv@nlm.nih.gov

Permit No. 61 Algonquin, IL **DAID** 9gstsoq. 2.U Bulk Rate

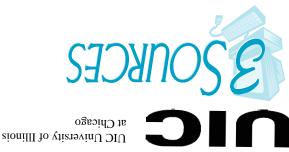

Chicago, IL 60612-7223 1750 West Polk Street (E9L O/W)Library of the Health Sciences **NN/LM GMR** 

Hyatt Regency, 51 East Wacker Drive Chicago, IL Midwest Chapter/MLA Annual Meeting 1999 (http://www.lib.msu.edu/mhsla/conf99) October 6-9, 1999 Amway Grand Plaza Grand Rapids, MI North Dakota Library Association Conference (http://ndsl.lib.state.nd.us/ndla/conferen.htm) September 22-25, 1999 Doublewood Inn Fargo, ND Contact: Marilyn Guttromson (mguttrom@state.nd.us) President Elect 1999 Conference Chair 701-328-4900 Voice

(http://www.sdln.net/libs/sdla/sdlahome.htm)

Contact: Sandy Roe (roes@columbia.dsu.edu)

**ADDRESS CORRECTION REQUESTED** 

Medical Library Association Annual Meeting Indiana Health Science Librarians Assoc Mtg "Present Tense, Future Perfect" "Thinking Outside the Box: Learning From (http://www.mlanet.org) Health Care Colleagues" Benchmarking CE May 14-20 April 14-16 1999 Instructor: Holly Shipp Buchanan Contact: Melinda Orebaugh morebaugh@cami3.com **Ohio Health Sciences Library Association Spring** Jessing Center Pontifical College Josephinum 7625 North High Street Contact: Patty Augustine(paugust@neoucom.edu) Chair, OHSLA Prgm Committee 330-740-3476 **Iowa Library Association Health Sciences Roundtable Meeting** Health Resources on the Internet and Ad-701-328-3615 Fax vanced Health Resources on the Internet South Dakota Library Association 1999 Annual

Conference

October 6-9, 1999

Watertown, South Dakota

will be taught by the NN/LM GMR. Contact: Gail Weinberg (weinb003@tc.umn.edu) April 22-23, 1999 University of Minnesota Bio-medical Library Iowa City, IA (612) 624-6492 Contact: Paul Dahl (amhlibr@netins.net) 319-235-3681

\*To suggest items for the calendar, please e-mail(gmr@uic.edu) or call 800-338-7657

Health Sciences Libraries of Minnesota Spring Meeting "Family Health History and Genealogy: Librarians Helping to Bridge the Gap" April 12, 1998 MN History Center Museum

(http://www.nnlm.nlm.nih.gov/mar/online)

Minneapolis, MN.....September 27-28, 1999 For additional 1999 NOTC classes, class descriptions, and online registration, check

for the Librarian and Information Specialist Using PubMed and Internet Grateful Med To Search NLM's Databases Fargo, ND.....April 22-23, 1999 Detroit, MI.....July 19-20, 1999

Lexington, KY.....June 28, 1999 Lexington, KY.....June 29, 1999 Introduction to Web-based searching

Converting to PubMed and Internet Grateful

Sioux Falls, SD.....April 16, 1999

Med to search NLM Databases

## National Online Training Center Class Dates http://www.nnlm.nih.gov/gmr/calendar Making the Transition:

Walden Inn

Meeting

April 20, 1999

Columbus, OH

Greencastle, IN